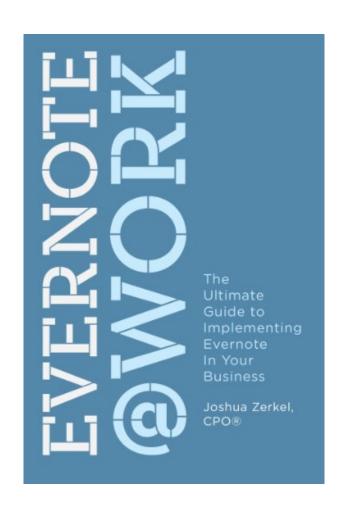

DOWNLOAD EBOOK : EVERNOTE AT WORK: THE ULTIMATE GUIDE TO IMPLEMENTING EVERNOTE IN YOUR BUSINESS BY JOSHUA ZERKEL CPO® PDF

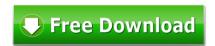

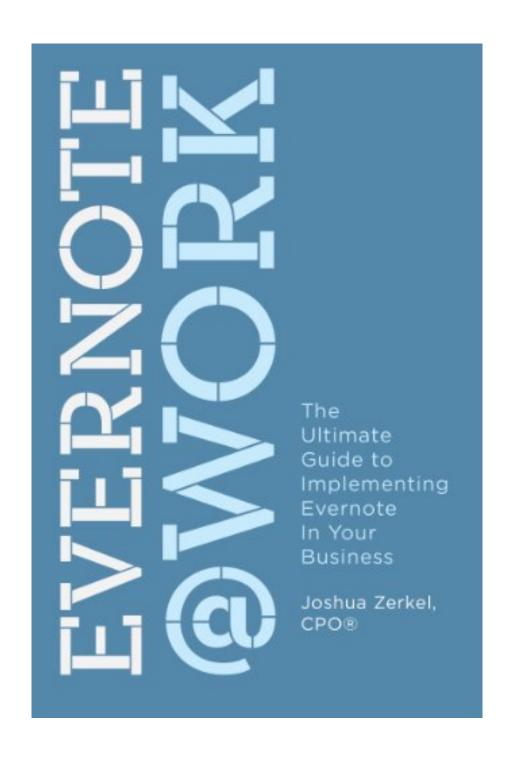

Click link bellow and free register to download ebook:

EVERNOTE AT WORK: THE ULTIMATE GUIDE TO IMPLEMENTING EVERNOTE IN YOUR BUSINESS BY JOSHUA ZERKEL CPO®

**DOWNLOAD FROM OUR ONLINE LIBRARY** 

Just how a concept can be obtained? By looking at the stars? By seeing the sea and taking a look at the sea weaves? Or by reading a publication **Evernote At Work: The Ultimate Guide To Implementing Evernote In Your Business By Joshua Zerkel CPO®** Everybody will certainly have particular characteristic to get the inspiration. For you that are dying of publications as well as consistently get the motivations from books, it is actually fantastic to be right here. We will certainly show you hundreds collections of guide Evernote At Work: The Ultimate Guide To Implementing Evernote In Your Business By Joshua Zerkel CPO® to read. If you such as this Evernote At Work: The Ultimate Guide To Implementing Evernote In Your Business By Joshua Zerkel CPO®, you could likewise take it as yours.

<u>Download: EVERNOTE AT WORK: THE ULTIMATE GUIDE TO IMPLEMENTING EVERNOTE IN YOUR BUSINESS BY JOSHUA ZERKEL CPO® PDF</u>

Pointer in choosing the most effective book Evernote At Work: The Ultimate Guide To Implementing Evernote In Your Business By Joshua Zerkel CPO® to read this day can be gotten by reading this web page. You could find the very best book Evernote At Work: The Ultimate Guide To Implementing Evernote In Your Business By Joshua Zerkel CPO® that is offered in this globe. Not just had the books published from this nation, but likewise the other countries. As well as currently, we intend you to review Evernote At Work: The Ultimate Guide To Implementing Evernote In Your Business By Joshua Zerkel CPO® as one of the reading products. This is just one of the best books to collect in this site. Take a look at the web page and search guides Evernote At Work: The Ultimate Guide To Implementing Evernote In Your Business By Joshua Zerkel CPO® You could locate lots of titles of the books given.

Postures currently this Evernote At Work: The Ultimate Guide To Implementing Evernote In Your Business By Joshua Zerkel CPO® as one of your book collection! However, it is not in your cabinet collections. Why? This is guide Evernote At Work: The Ultimate Guide To Implementing Evernote In Your Business By Joshua Zerkel CPO® that is given in soft data. You can download the soft documents of this spectacular book Evernote At Work: The Ultimate Guide To Implementing Evernote In Your Business By Joshua Zerkel CPO® currently as well as in the link supplied. Yeah, different with the other people which look for book Evernote At Work: The Ultimate Guide To Implementing Evernote In Your Business By Joshua Zerkel CPO® outside, you could get less complicated to present this book. When some individuals still walk right into the establishment as well as search guide Evernote At Work: The Ultimate Guide To Implementing Evernote In Your Business By Joshua Zerkel CPO®, you are right here just stay on your seat as well as get guide Evernote At Work: The Ultimate Guide To Implementing Evernote In Your Business By Joshua Zerkel CPO®.

While the other people in the store, they are not exactly sure to find this Evernote At Work: The Ultimate Guide To Implementing Evernote In Your Business By Joshua Zerkel CPO® straight. It may require even more times to go store by shop. This is why we expect you this website. We will offer the best way as well as reference to obtain the book Evernote At Work: The Ultimate Guide To Implementing Evernote In Your Business By Joshua Zerkel CPO® Even this is soft documents book, it will certainly be ease to carry Evernote At Work: The Ultimate Guide To Implementing Evernote In Your Business By Joshua Zerkel CPO® anywhere or save in the house. The distinction is that you might not require relocate guide Evernote At Work: The Ultimate Guide To Implementing Evernote In Your Business By Joshua Zerkel CPO® place to location. You might require only duplicate to the other gadgets.

Evernote at Work is meant for you if you're in any size business (from the solo professional on up), and want to make Evernote work for you and your company. It's specifically designed to walk you step-by-step (with full-color screenshots) through many ways to use Evernote in your business. Whether you're already familiar with Evernote or if you're an absolute beginner, you'll learn new ways to put Evernote to use at work – and how specifically to do it!

In Evernote at Work, you'll learn how use Evernote to:

Choose which Evernote edition (free, Premium, or Business) is right for you

Collaborate on your marketing efforts

Successfully deploy Evernote to your company

Automatically keep track of your social media

Stay on top of who is working on what

Create a central spot for your company's documents

Make meetings efficient and painless

Easily collaborate on and share workflow and procedural information

Eliminate wasted and repeated efforts

Handle expenses and receipts smoothly

Capture financial information automatically

All versions of Evernote are covered – Evernote free, Evernote Premium, and Evernote Business. Additionally, I'll show you which integrated tools can help you get the most out of Evernote!

This is THE guide to putting Evernote to work in your business. If you're looking to get the most out of Evernote, Evernote at Work is meant for you!

Sales Rank: #558562 in eBooksPublished on: 2013-01-15

Published on: 2013-01-13
Released on: 2013-01-15
Format: Kindle eBook

Most helpful customer reviews

4 of 4 people found the following review helpful.

An incredible book with easy ideas and instructions for applying Evernote for your business!

By Ken Gwynn

I considered myself a "light" Evernote user in that I just used it to save random information for travel planning or keeping track of restaurants I'd like to go to. A friend recommended this book and I really enjoyed it! Working for a firm where I must implement several projects, this book really illustrated ways to

use Evernote in a business setting. Whether for employee specific assignments, to team tasks or company wide projects, this book gives-easy-to-follow instructions for how to apply Evernote in a practical way to help achieve any goal you may have.

This is a must read!

2 of 2 people found the following review helpful.

A terrific resource

By Conejo23

I bought this e-book to get ideas on how to better implement evernote at our small business. We have a 4-person business and when I started digging into Evernote's notebook sharing capability I realized that we could use this as a kind of company intranet and a place to store documents and resources. This e-book gave me some great ideas on how to structure this, what to put in there, and generally how to set it up. If you're working with teams of people @work using Evernote, I highly recommend this book. It will give you a lot of great ideas about both how to use the product directly and some cool resources that plug into it and enhance its capabilities.

2 of 2 people found the following review helpful.

insightful

By Thomas Hooks

I was able to learn how to incorporate boxes and action steps. It helped me get that much more organized and ready for the tasks of the day.

See all 9 customer reviews...

Now, reading this magnificent Evernote At Work: The Ultimate Guide To Implementing Evernote In Your Business By Joshua Zerkel CPO® will certainly be much easier unless you obtain download the soft file below. Merely here! By clicking the link to download and install Evernote At Work: The Ultimate Guide To Implementing Evernote In Your Business By Joshua Zerkel CPO®, you could start to get guide for your very own. Be the initial proprietor of this soft documents book Evernote At Work: The Ultimate Guide To Implementing Evernote In Your Business By Joshua Zerkel CPO® Make difference for the others and obtain the initial to progression for Evernote At Work: The Ultimate Guide To Implementing Evernote In Your Business By Joshua Zerkel CPO® Here and now!

Just how a concept can be obtained? By looking at the stars? By seeing the sea and taking a look at the sea weaves? Or by reading a publication **Evernote At Work: The Ultimate Guide To Implementing Evernote In Your Business By Joshua Zerkel CPO®** Everybody will certainly have particular characteristic to get the inspiration. For you that are dying of publications as well as consistently get the motivations from books, it is actually fantastic to be right here. We will certainly show you hundreds collections of guide Evernote At Work: The Ultimate Guide To Implementing Evernote In Your Business By Joshua Zerkel CPO® to read. If you such as this Evernote At Work: The Ultimate Guide To Implementing Evernote In Your Business By Joshua Zerkel CPO®, you could likewise take it as yours.